# **'경기여성 취업지원금' 신청자 매뉴얼**

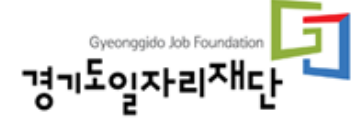

1. 사업정보 확인

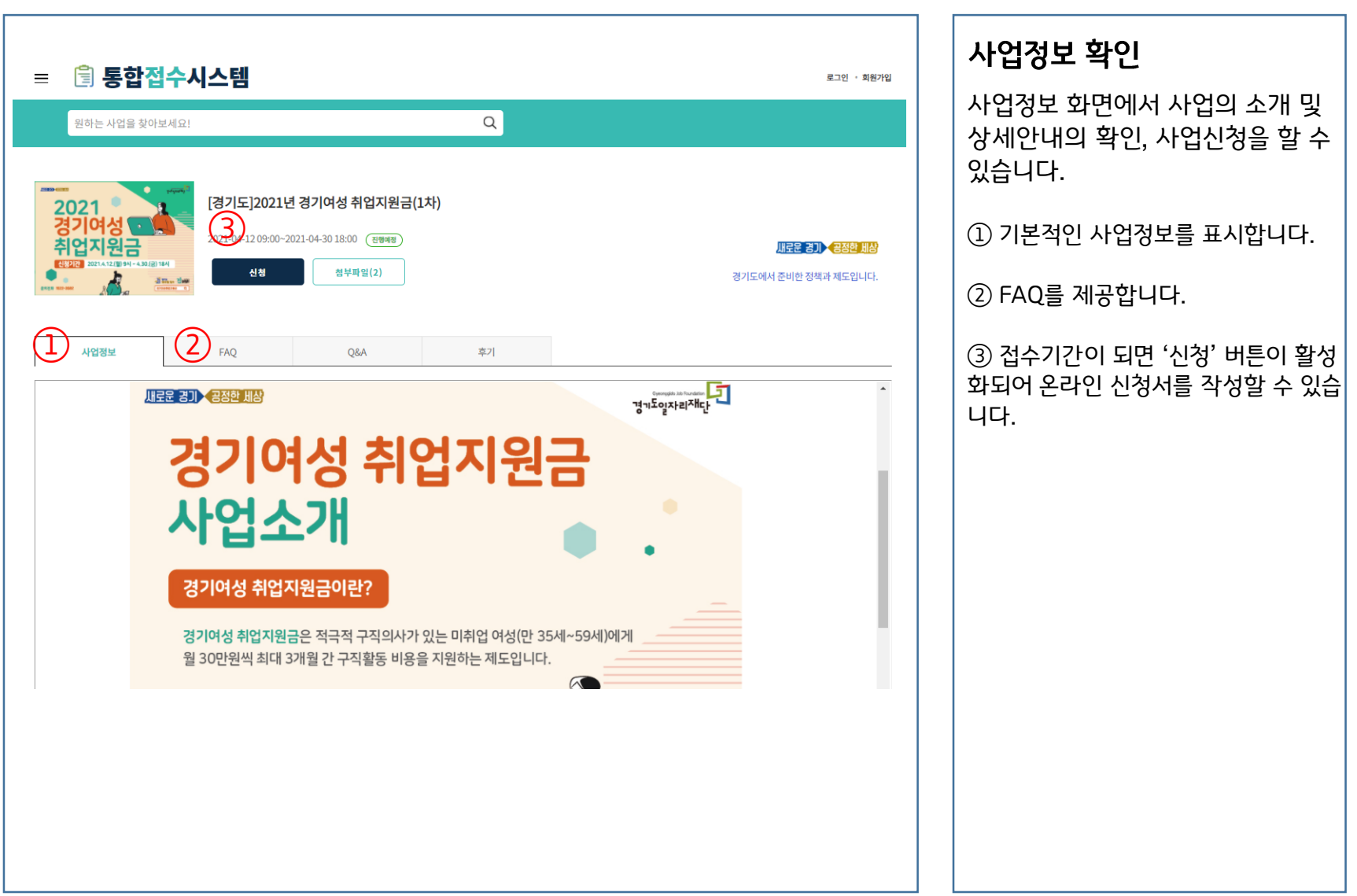

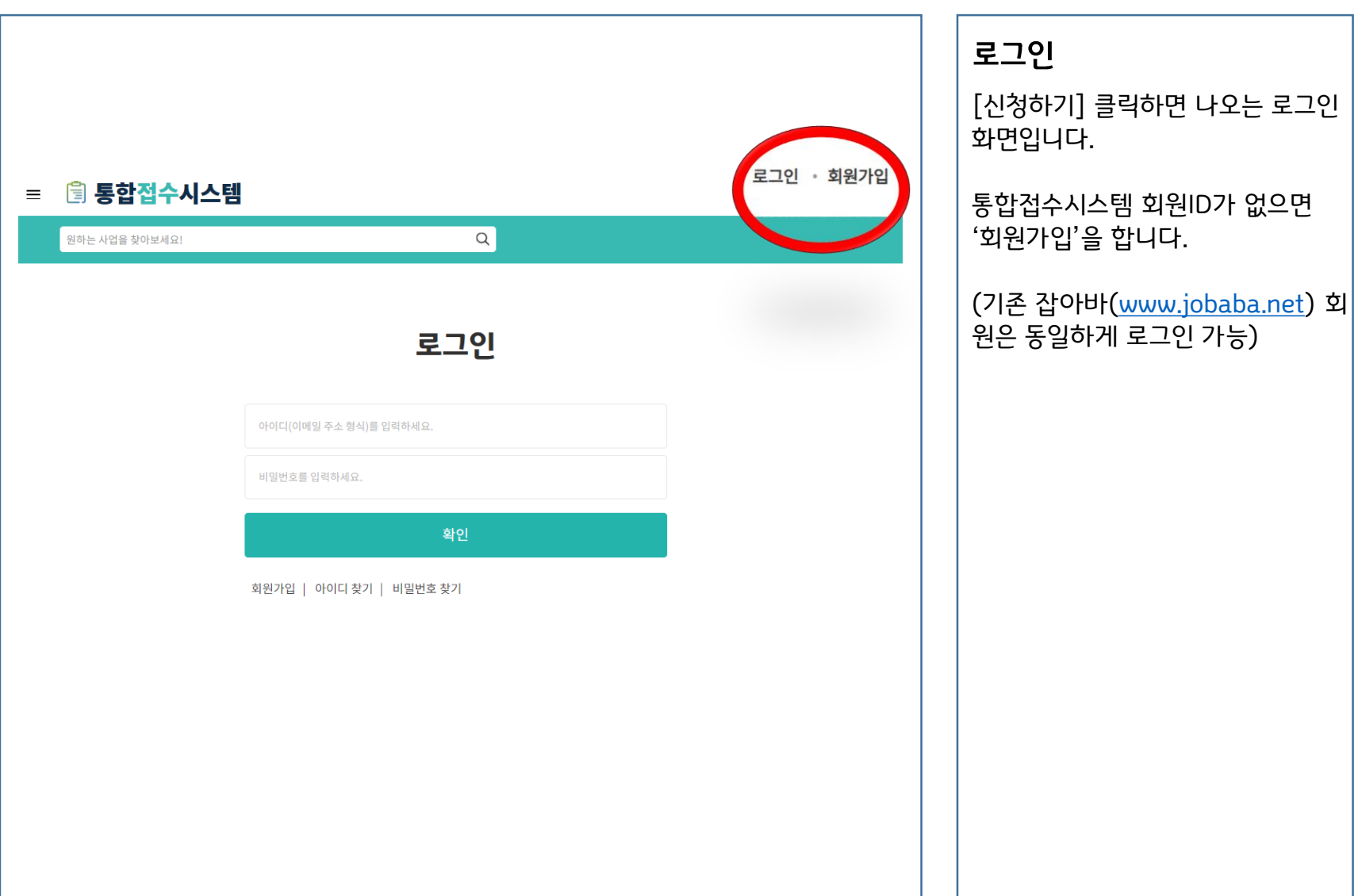

### 3. 회원가입

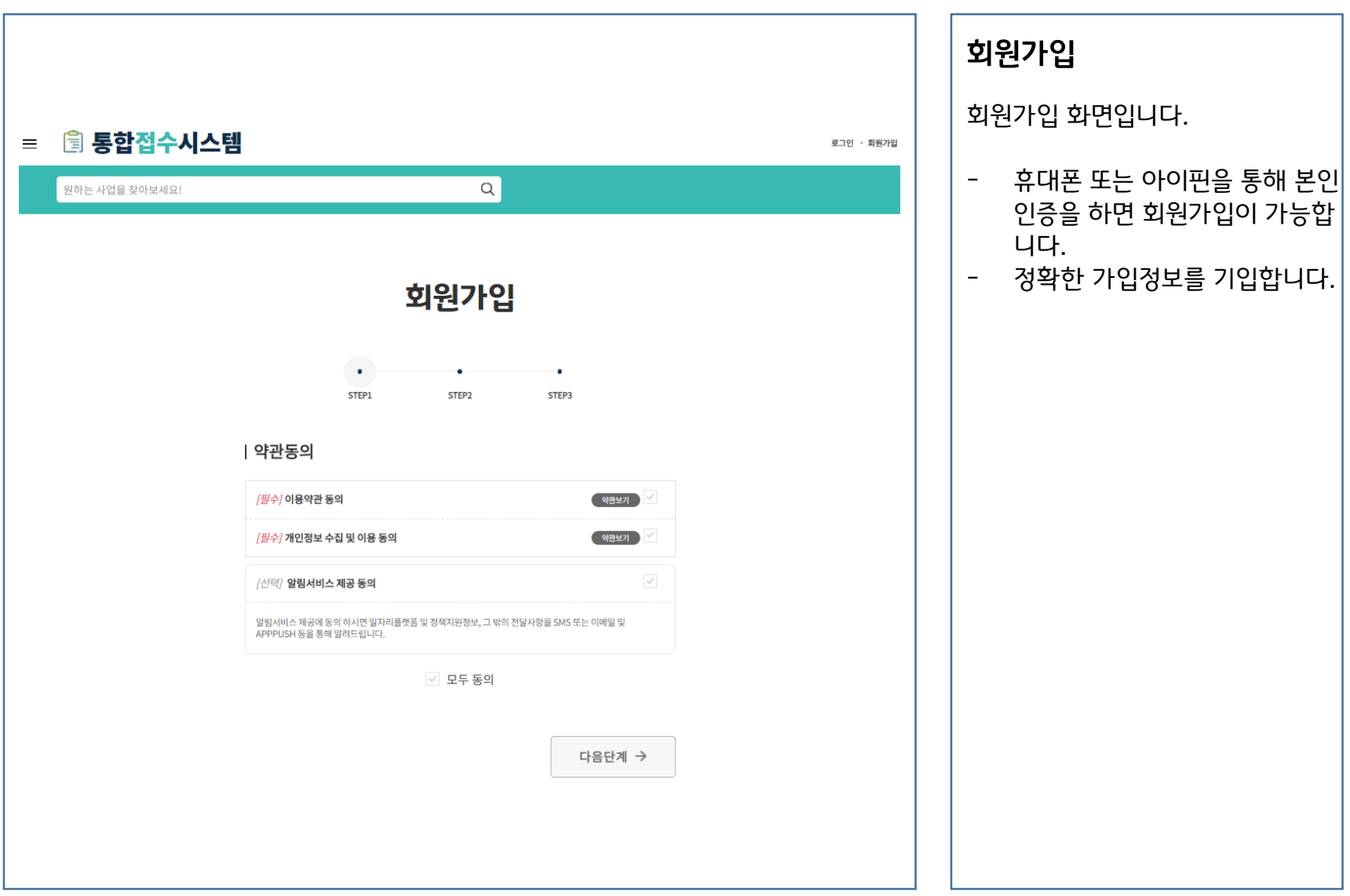

### 4. 로그인 후 사업신청하기

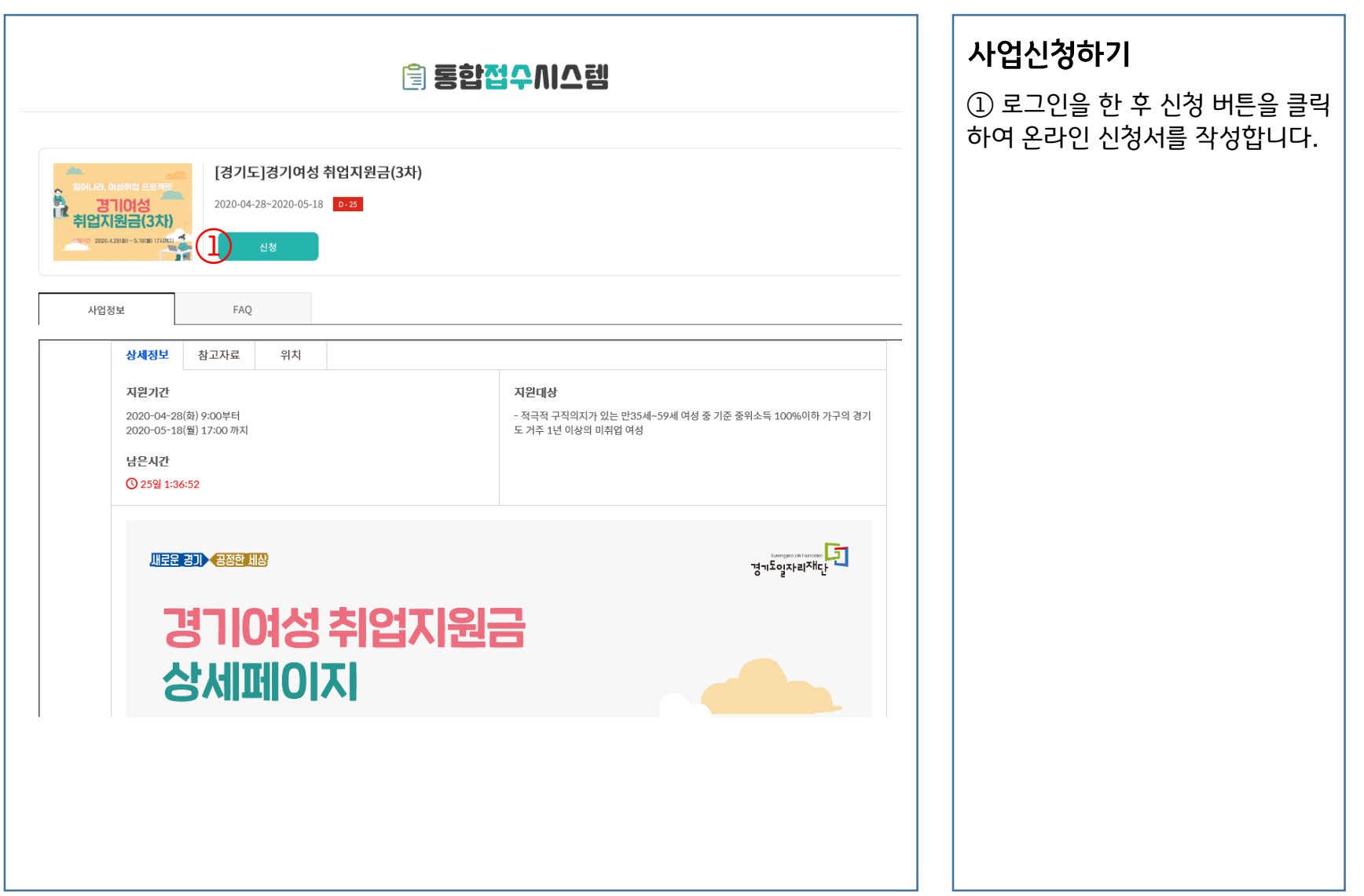

### 5. 이용약관, 개인정보 수집 이용 동의하기

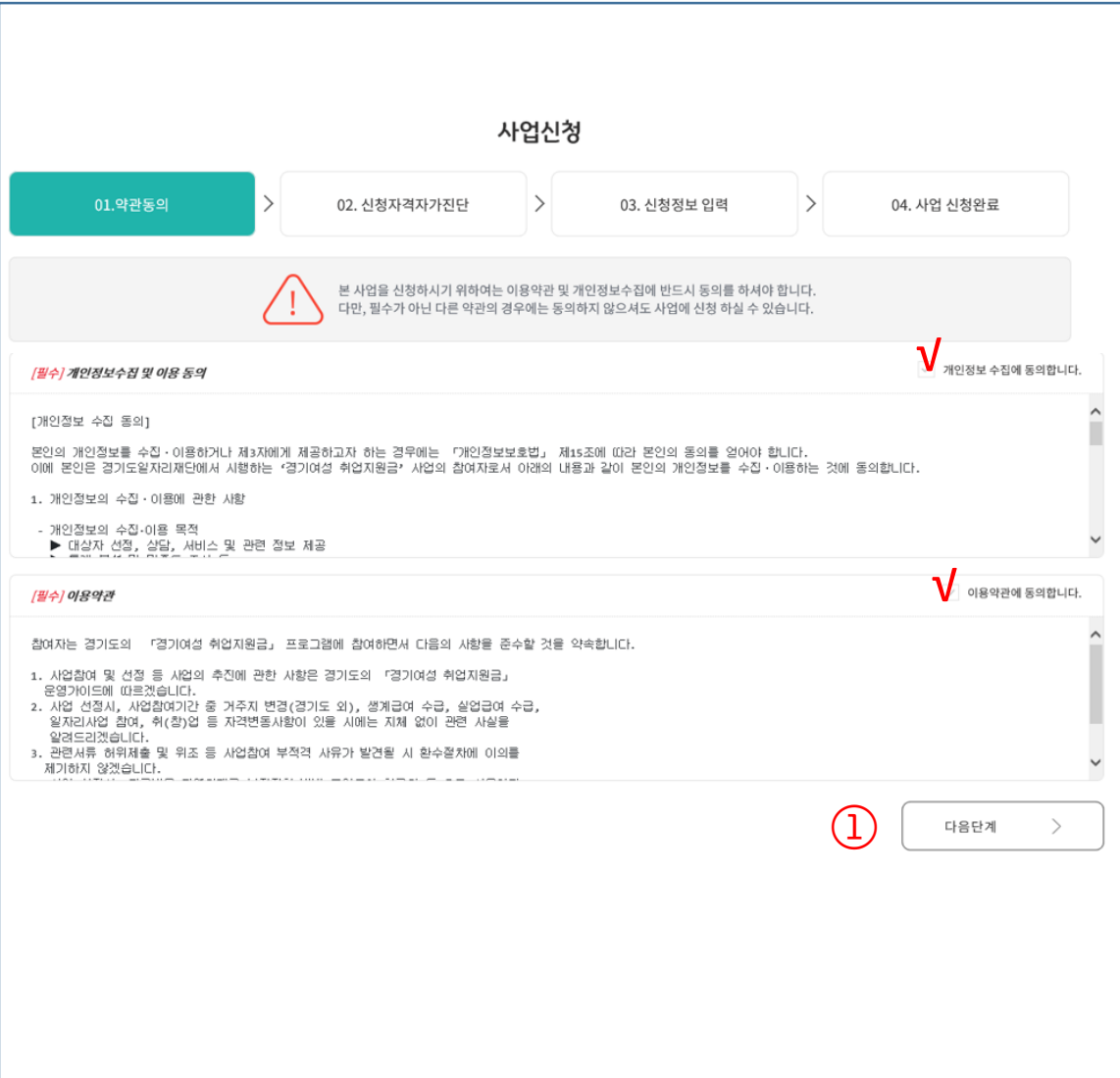

약관, 개인정보수집 이용동의

사업신청의 첫화면은 사업의 이용 약관과 개인정보 수집 동의 화면이 표시됩니다.

① 해당 화면에서 이용약관 및 개인정보수집 동의 내용을 확인한 후 동의 절차를 거쳐 다음단계로 진행합니다.

# 6. 사업신청 자가진단

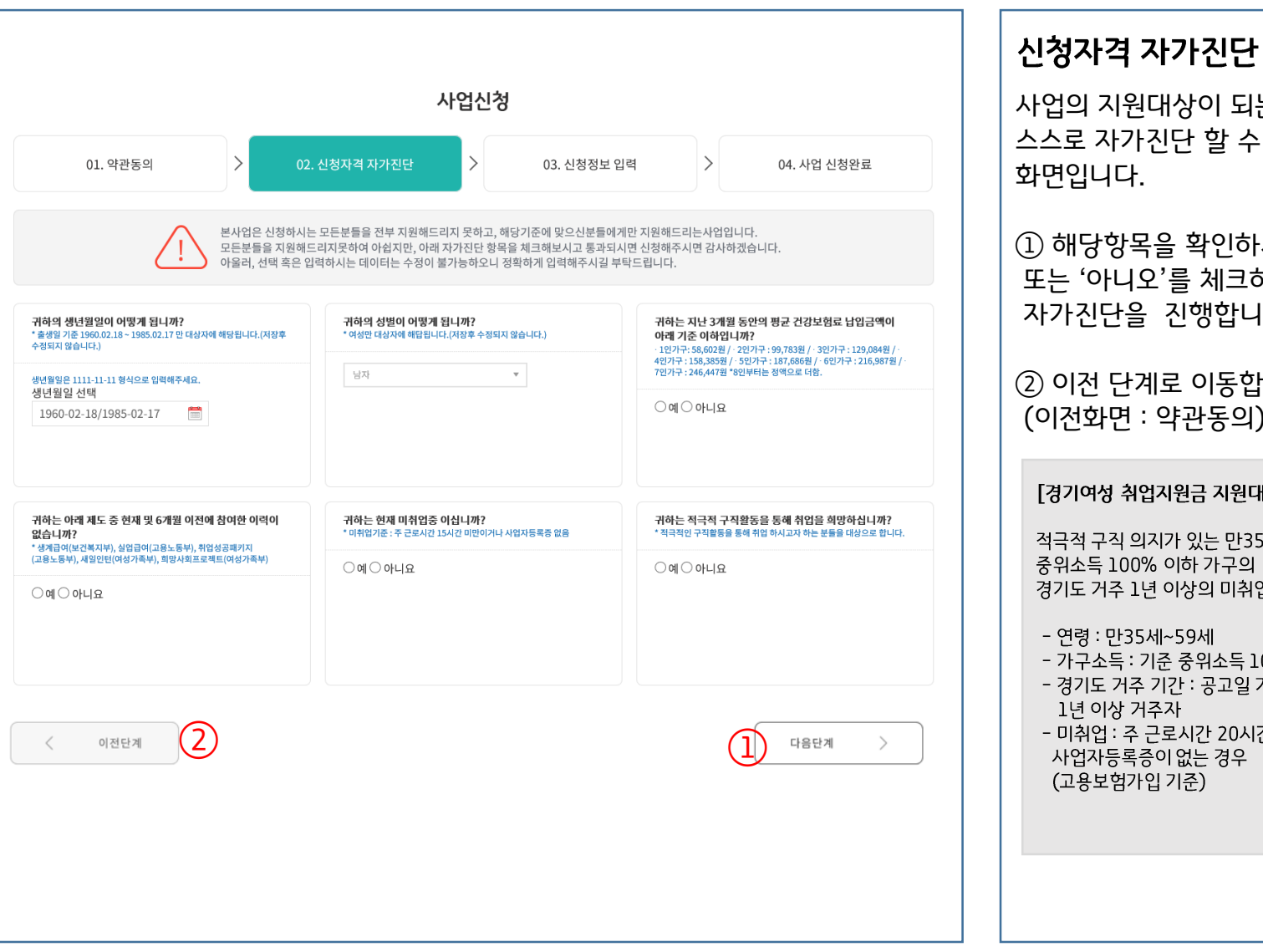

### 지원대상이 되는지 이용자가 스스로 자가진단 할 수 있는 니다. ① 해당항목을 확인하시고 '예' 또는 '아니오'를 체크하시어 단을 진행합니다. 단계로 이동합니다. l면 : 약관동의) 성 취업지원금 지원대상] 1직 의지가 있는 만35~59세 여성 중 100% 이하 가구의 1주 1년 이상의 미취업자 만35세~59세 ⊵득 : 기준 중위소득 100% 이하 . 거주 기간 : 공고일 기준 이전 |상 거주자 j : 주 근로시간 20시간 미만이며 등록증이 없는 경우 2험가입 기준)

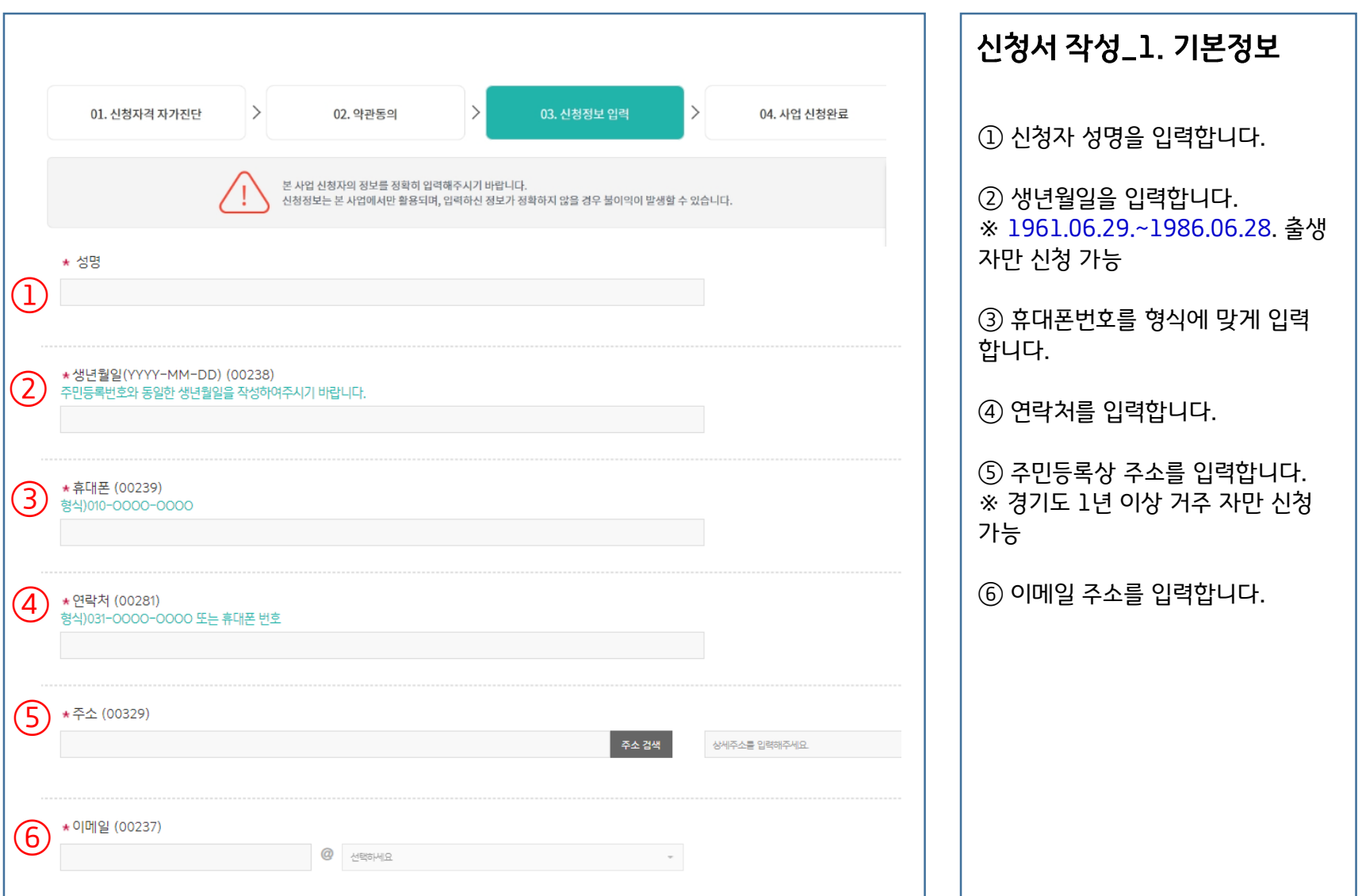

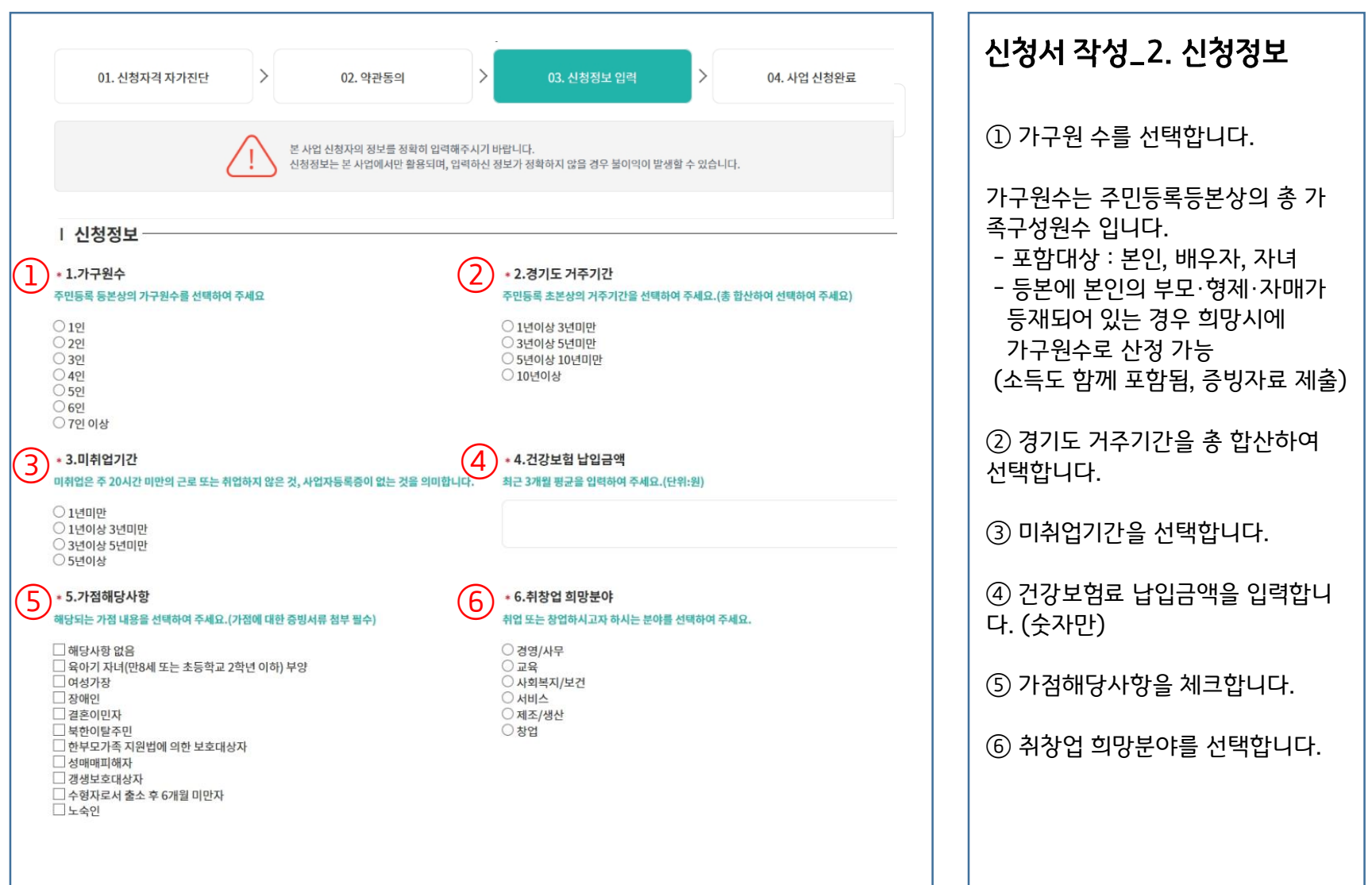

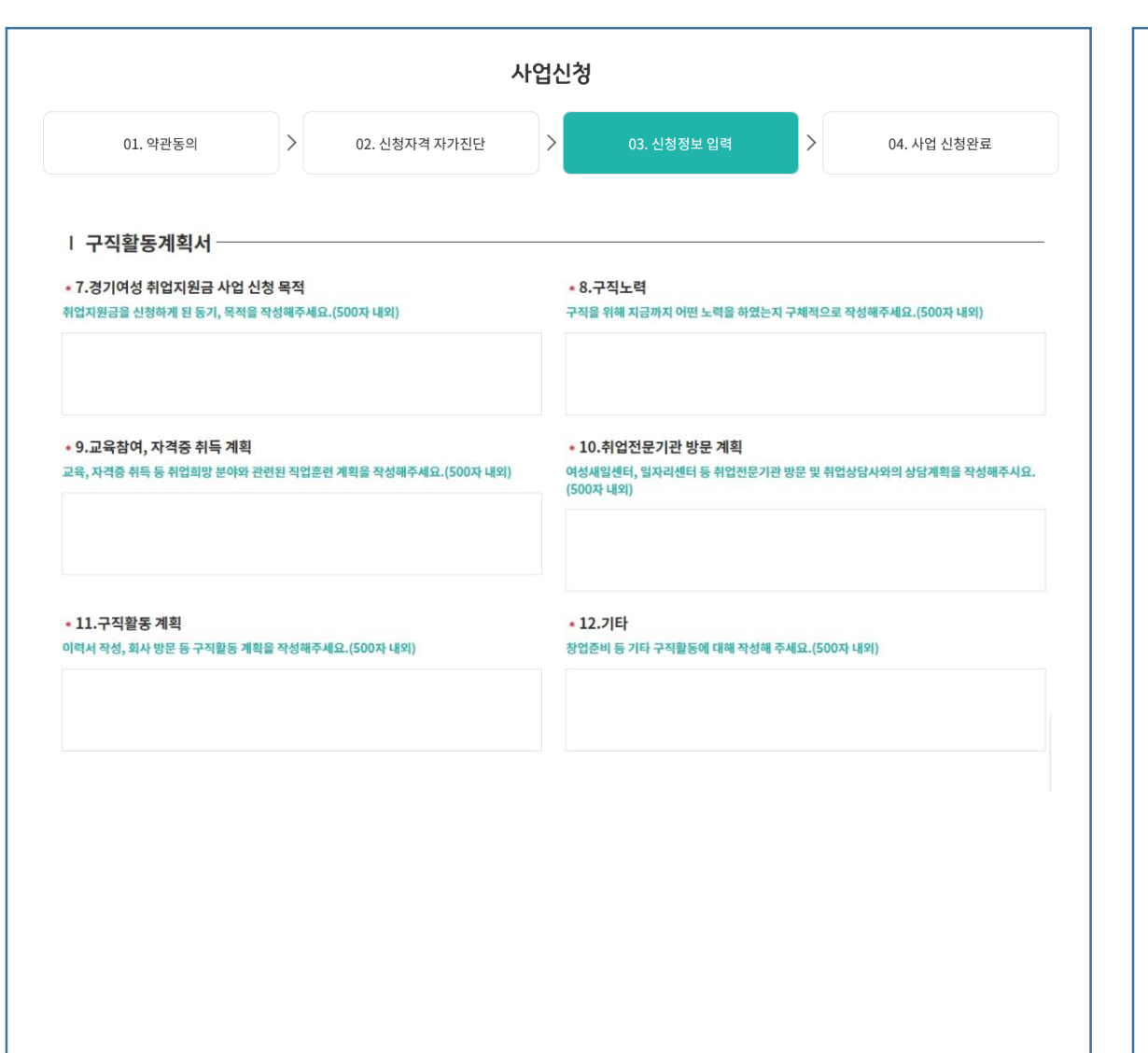

신청서 작성\_3. 구직활동 계획서

각 질문에 대한 내용을 500자 내외로 입력합니다.

심사 시 정성평가에 포함되는 내용이 오니 성실하게 작성하여 주시기 바랍 니다.

<예시>

경기여성 취업지워금 사업 시청 목적

#### 취업지원금을 신청하게 된 동기, 목적을 작성해주세요.(500자 내외)

경력단절 전, 저는 중소기업에서 마케팅 업무를 했습니다. 결혼과 출산, 육아를 위해 잠시 일을 쉬었지만, 아이들도 많이 큰 지금은 다시 사회로 나가는 것이 저의 목표입니다. 현재 제가 목표하는 바는 집에서 가까운 사무실에 취업하는 것입니다. 취업지원금을 활용하여 자격증 취득 준비에 도움이 되길 바라며 신청하게 되었습니다.

#### 구직노력

#### 구직을 위해 지금까지 어떤 노력을 하였는지 구체적으로 작성해주세요.(500자 내외)

지금까지 사회와 단절되지 않기 위해 취업관련 온라인 교육도 계속 수강하고 있으며 자격증 취득도 준비하고 있습니다. 워크넷에 구직등록을 하였으며 조건이 맞는 회사에는 이력서를 제출하였으나 번번이 서류에서 탈락하였습니다.

#### 취업전문기관 방문 계획

#### 여성새일센터, 일자리센터 등 취업전문기관 방문 및 취업상담사와의 상담계획을 작성해주시요.(500자 내외)

오랜기간 사회와 단절되어 있어 취업에 대한 감이 부족하다고 생각됩니다. 취업을 지원하는 전문기관의 전문상담사의 도움을 받아 취업을 준비하고자 합니다. 상담사분과의 상담을 통해 저에게 부족한 점을 파악하고 준비해야 할 것들이 무엇인지 도움을 받으려고 합니다. 여성새로일하기센터가지역별로 있어서 집에서 가까운 새로일하기센터의 많은 도움을 받고자 합니다.

#### 기타

#### \* 창업 등 기타계획을 작성해 주세요(없다면 '해당없음' 표기)

취업지원금을 통해 자격증 준비, 교육수강, 입사지원서 제출 등을 하나씩 차분히 준비해 나가겠습니다. 오랫동안 마음속으로만 다시 사회에 나가는 꿈을 꾸었습니다. 경기도의 취업지원금을 받는다면 그 꿈이 현실이 될 것입니다.

#### 교육참여, 자격증 취득 계획

#### 교육, 자격증 취득 등 취업희망 분야와 관련된 직업훈련 계획을 작성해주세요.(500자 내외)

사무직에 필요한 자격증이 무엇이 있는지 찾아보고 자격증을 취득할 수 있는 교육과정 을 수강할 예정입니다. 학원이 될 수도 있고 온라인 교육이 될 수도 있습니다. 그리고 사무직으로 취업을 원하기 때문에 PC능력향상을 위해서도 노력할 예정입니다. 파워포인트, 엑셀, 한글 프로그램을 연습할 수 있는 교육도 수강하겠습니다. 새로일하기센터의 교육과정도 확인하고 온라인 과정도 열심히 수강할 계획입니다.

#### 구직활동 계획

#### 이력서 작성, 회사 방문 등 구직활동 계획을 작성해주세요.(500자 내외)

전문상담사와의 꾸준한 상담과 교육수강으로 취업을 위한 준비를 계속 할 예정입니다. 또한 적극적으로 입사지원을 할 계획입니다. 우선 저를 잘 표현할 수 있는 이력서, 자기소개서를 작성하여 상담사에게 첨삭지도도 받고, 면접준비에 필요한 멘토링도 병행 할 계획입니다. 모의면접도 응시하여 취업을 위한 만반의 준비를 할 생각입니다.

○ 가족/친구/친지 소개

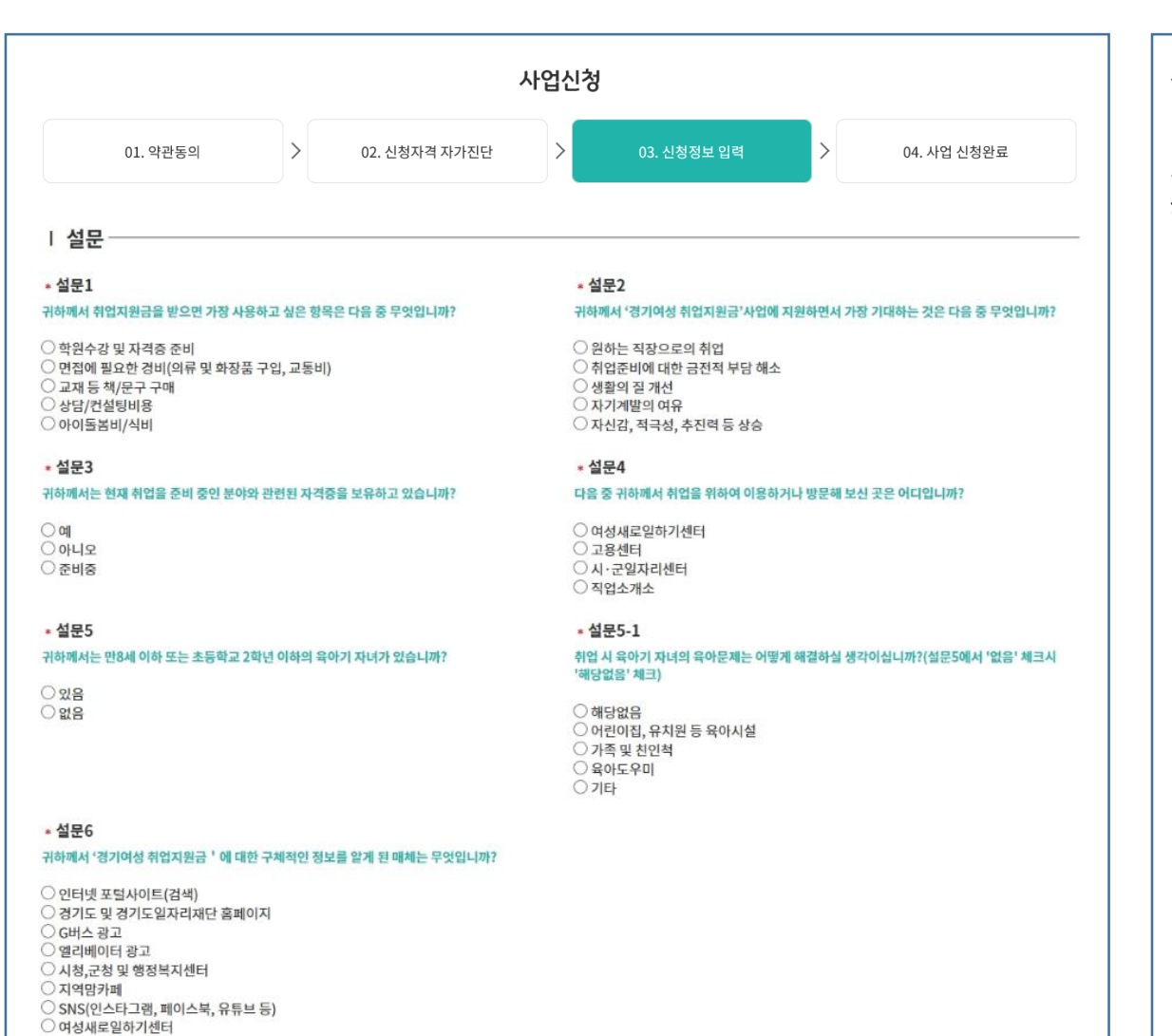

### 설문작성

### 취업지원금과 관련한 설문입니다. 해당하는 사항을 체크해주세요.

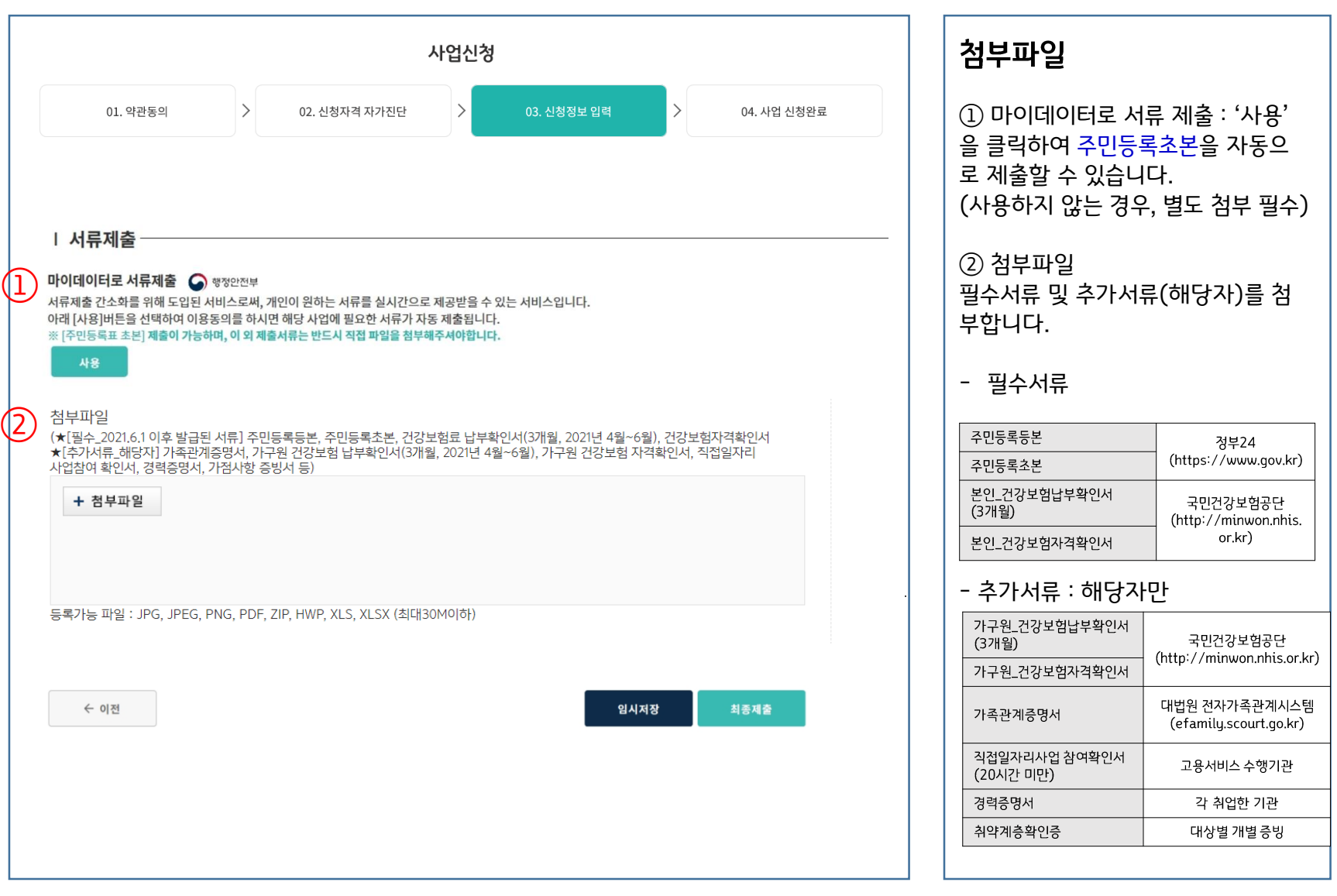

8. 신청 완료하기

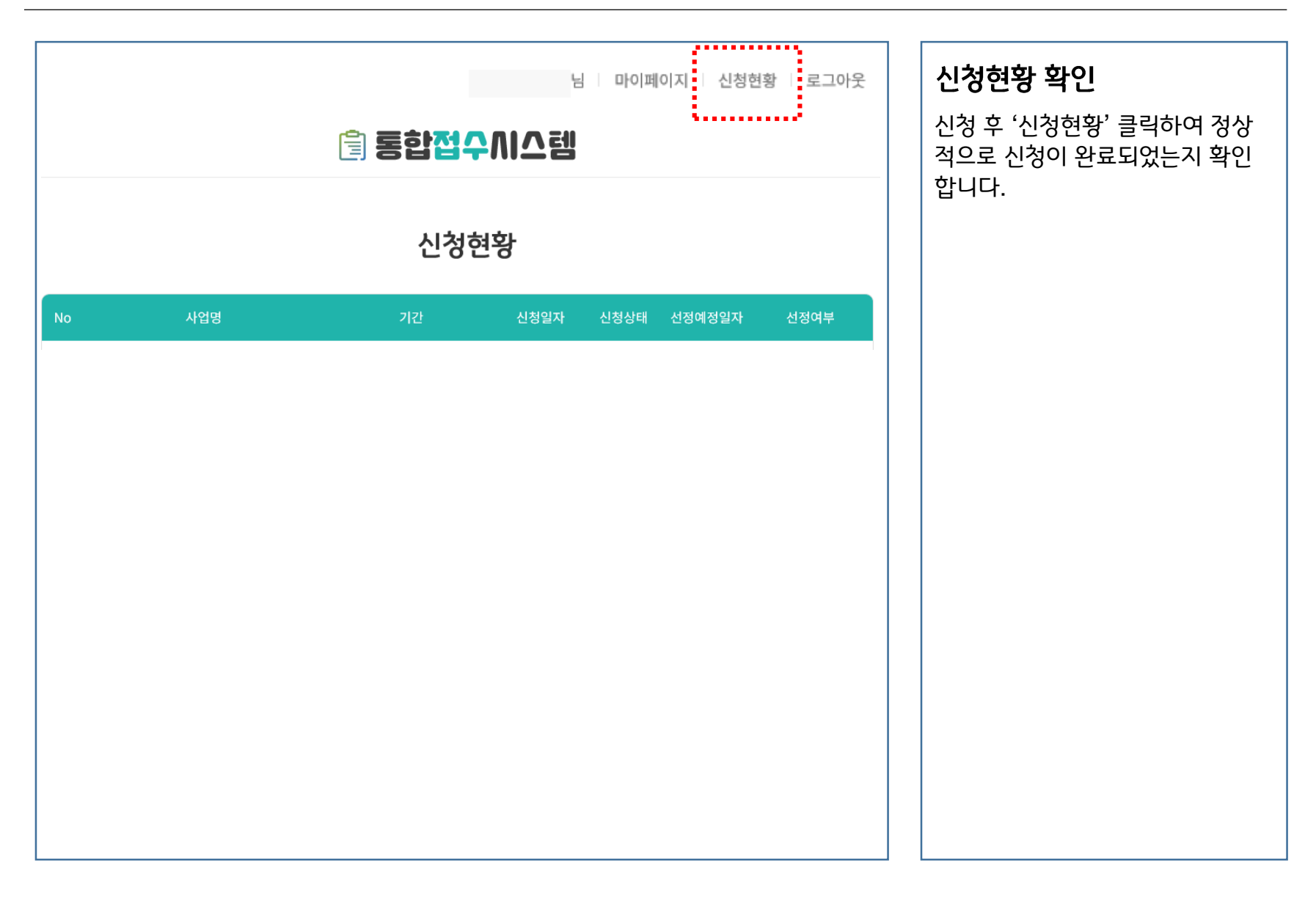